Status of event generation and Status of SGV

Mikael Berggren<sup>1</sup>

<span id="page-0-0"></span><sup>1</sup>DESY, Hamburg

ILD SW pre-meeting, Fukuoka, May, 2012

**Outline** 

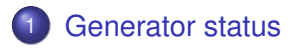

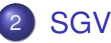

• [Calorimeter simulation](#page-21-0)

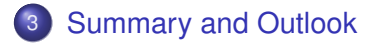

- After receiving the final beam-parameters at Christmas, the DBD bench-mark generation is soon complete:
- *tth* is done.
- Beam-strahlung background is done, both at 1 TeV and 500 GeV.
- *WW* with it's backgrounds is done.
- νν*h* with it's backgrounds is done, but not yet on the grid.
- γγ backgrounds (both low and high *p<sup>T</sup>* ) are done, but not yet on the grid.
- **•** "mini-jets" will be produced at SLAC by the end of the week, and on the grid soon after.
- $\bullet$  *tt* at 500 GeV (and other 6 fermions) is lagging behind, but should be done in a month
- 2- and 4-fermions at 500 GeV can be done in a week, once the beam-spectrum files for the new parameters are in place.

<span id="page-2-0"></span>

- After receiving the final beam-parameters at Christmas, the DBD bench-mark generation is soon complete:
- **•** *tth* is done.
- Beam-strahlung background is done, both at 1 TeV and 500 GeV.
- **WW** with it's backgrounds is done.
- νν*h* with it's backgrounds is done, but not yet on the grid.
- γγ backgrounds (both low and high *p<sup>T</sup>* ) are done, but not yet on the grid.
- **•** "mini-jets" will be produced at SLAC by the end of the week, and on the grid soon after.
- $\bullet$  *tt* at 500 GeV (and other 6 fermions) is lagging behind, but should be done in a month
- 2- and 4-fermions at 500 GeV can be done in a week, once the beam-spectrum files for the new parameters are in place.

- After receiving the final beam-parameters at Christmas, the DBD bench-mark generation is soon complete:
- *tth* is done.
- Beam-strahlung background is done, both at 1 TeV and 500 GeV.
- **WW** with it's backgrounds is done.
- νν*h* with it's backgrounds is done, but not yet on the grid.
- γγ backgrounds (both low and high *p<sup>T</sup>* ) are done, but not yet on the grid.
- **•** "mini-jets" will be produced at SLAC by the end of the week, and on the grid soon after.
- $\bullet$  *tt* at 500 GeV (and other 6 fermions) is lagging behind, but should be done in a month
- 2- and 4-fermions at 500 GeV can be done in a week, once the beam-spectrum files for the new parameters are in place.

- After receiving the final beam-parameters at Christmas, the DBD bench-mark generation is soon complete:
- *tth* is done.
- Beam-strahlung background is done, both at 1 TeV and 500 GeV.
- *WW* with it's backgrounds is done.
- νν*h* with it's backgrounds is done, but not yet on the grid.
- γγ backgrounds (both low and high *p*<sub>*T*</sub>) are done, but not yet on the grid.
- **•** "mini-jets" will be produced at SLAC by the end of the week, and on the grid soon after.
- $\bullet$  *tt* at 500 GeV (and other 6 fermions) is lagging behind, but should be done in a month
- 2- and 4-fermions at 500 GeV can be done in a week, once the beam-spectrum files for the new parameters are in place.

- After receiving the final beam-parameters at Christmas, the DBD bench-mark generation is soon complete:
- *tth* is done.
- Beam-strahlung background is done, both at 1 TeV and 500 GeV.
- *WW* with it's backgrounds is done.
- νν*h* with it's backgrounds is done, but not yet on the grid.
- $\gamma\gamma$  backgrounds (both low and high  $p<sub>T</sub>$ ) are done, but not yet on the grid.
- **•** "mini-jets" will be produced at SLAC by the end of the week, and on the grid soon after.
- $\bullet$  *tt* at 500 GeV (and other 6 fermions) is lagging behind, but should be done in a month
- 2- and 4-fermions at 500 GeV can be done in a week, once the beam-spectrum files for the new parameters are in place.

- After receiving the final beam-parameters at Christmas, the DBD bench-mark generation is soon complete:
- *tth* is done.
- $\bullet$  Beam-strahlung background is done, both at 1 TeV and 500 GeV.
- *WW* with it's backgrounds is done.
- νν*h* with it's backgrounds is done, but not yet on the grid.
- $\gamma\gamma$  backgrounds (both low and high  $p<sub>T</sub>$ ) are done, but not yet on the grid.
- **•** "mini-jets" will be produced at SLAC by the end of the week, and on the grid soon after.
- $\bullet$  *tt* at 500 GeV (and other 6 fermions) is lagging behind, but should be done in a month
- 2- and 4-fermions at 500 GeV can be done in a week, once the beam-spectrum files for the new parameters are in place.

- After receiving the final beam-parameters at Christmas, the DBD bench-mark generation is soon complete:
- *tth* is done.

Beam-strahlung background is done, both at 1 TeV and 500 GeV. **WWW.** WAS also been also been also been also been also been also been also been also been also been also been also been also been also been also been also been also been also been also been also been also been also been a File locations:

Sub-directories of:

νας αποστέπος στ.<br>lfn:/grid/ilc/prod/ilc/mc-dbd/generated/1000-B1b\_ws/ lfn:/grid/ilc/prod/ilc/mc-dbd/generated/xxx-TDR\_ws/  $(xxz=250, 350, 500)$ 

mini-jets" will be produced at SLAC by the end of

Information on samples:

http://ilcsoft.desy.de/dbd/generated/ be done in a month

2- and 4-fermions at 500 GeV can be done in a week, once the beam-spectrum files for the new parameters are in place.

Generator status

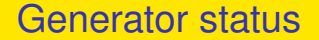

# This was just the bottom line !!

See the talk tomorrow in the "Physics analysis" slot at 14:00 for the details.

# SGV: How tracking works

# SGV is a machine to calculate covariance matrices Tracking: Follow track-helix through

<span id="page-10-0"></span>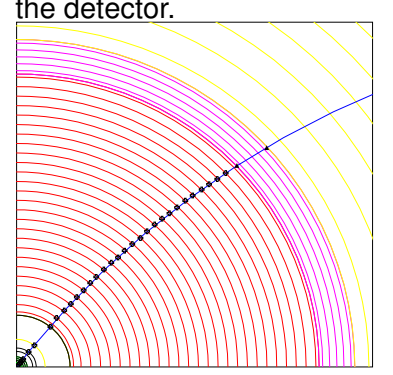

- the detector.<br> **the detector.**<br> **Calculate cov.** mat. at perigee, including material, measurement errors and extrapolation. NB: this is exactly what Your track fit
	- Smear perigee parameters (Choleski decomposition: takes all correlations into account)
	- Information on hit-pattern accessible to analysis. Co-ordinates of hits

# SGV: How tracking works

# SGV is a machine to calculate covariance matrices

Tracking: Follow track-helix through

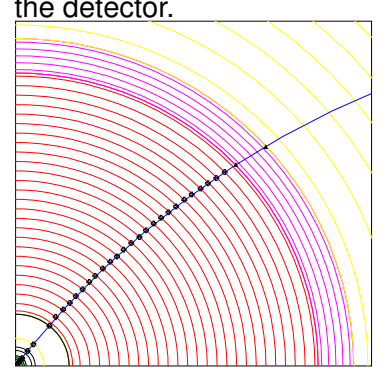

- the detector. Calculate cov. mat. at perigee, including material, measurement errors and extrapolation. NB: this is exactly what Your track fit does!
	- **Smear perigee parameters** (Choleski decomposition: takes all correlations into account)
	- Information on hit-pattern accessible to analysis. Co-ordinates of hits

accessible

# SGV: How tracking works

# SGV is a machine to calculate covariance matrices

Tracking: Follow track-helix through

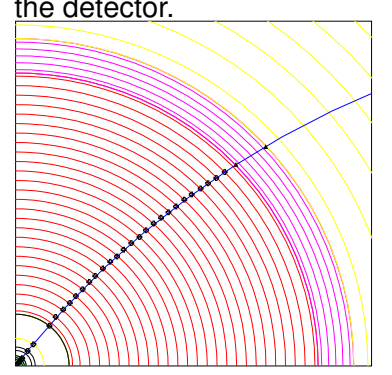

- the detector. Calculate cov. mat. at perigee, including material, measurement errors and extrapolation. NB: this is exactly what Your track fit does!
	- **•** Smear perigee parameters (Choleski decomposition: takes all correlations into account)
	- Information on hit-pattern accessible to analysis. Co-ordinates of hits

accessible

# SGV: How tracking works

# SGV is a machine to calculate covariance matrices

Tracking: Follow track-helix through

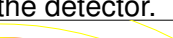

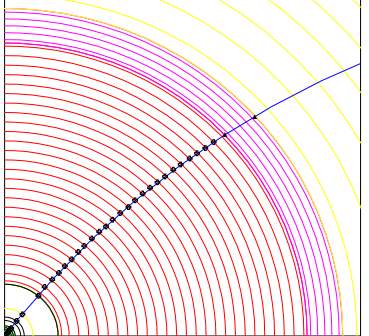

- the detector. Calculate cov. mat. at perigee, including material, measurement errors and extrapolation. NB: this is exactly what Your track fit does!
	- **•** Smear perigee parameters (Choleski decomposition: takes all correlations into account)
	- Information on hit-pattern accessible to analysis. Co-ordinates of hits accessible.

# SGV and FullSim LDC/ILD: momentum resolution

Lines: SGV, dots: Mokka+Marlin

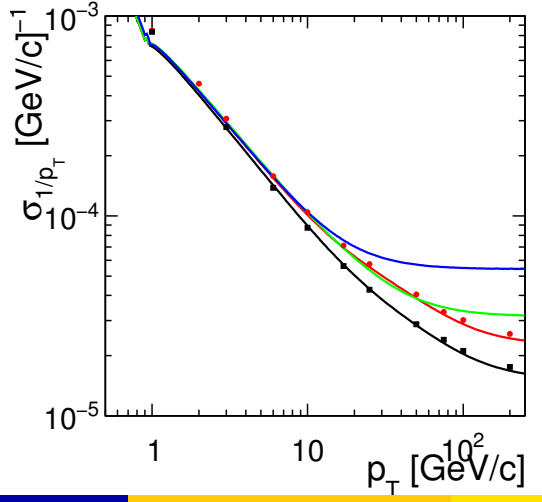

# SGV: How the rest works

Calorimeters:

Follow particle to intersection with calorimeters. Simulate:

- Response type: MIP, EM-shower, hadronic shower, below threshold, etc.
- Simulate response from parameters.

# SGV: How the rest works

Calorimeters:

Follow particle to intersection with calorimeters. Simulate:

- Response type: MIP, EM-shower, hadronic shower, below threshold, etc.
- Simulate response from parameters.

Other stuff:

- EM-interactions in detector material simulated
- **Plug-ins for particle identification, track-finding efficiencies,...**

# SGV: Technicalities

Features:

- Written in Fortran 95.
- $\bullet$  20 000 lines  $+$  10 000 lines of comments.
- Some CERNLIB dependence.
- Re-write of battle-tested f77 SGV 2-series (LEP, Tesla, LOI, ...)
- Managed in SVN.Install script included, much ameliorated in the HEAD version.
- Callable PYTHIA, Whizard or input from PYJETS or stdhep.
- Output of generated event to PYJETS or stdhep.
- samples subdirectory with READMEs, steering and code.
- o output LCIO DST.

# Installing SGV

#### Do

svn export https://svnsrv.desy.de/public/sgv/trunk/ sgv/

#### Then

cd sgv ; bash install

### This will take you about 30 seconds ...

- Study README do get the first test job done (another 30 seconds)
- Look README in the samples sub-directory, to enhance the capabilities, eg.:
	-
	-
	-
	-

# Installing SGV

#### Do

svn export https://svnsrv.desy.de/public/sgv/trunk/ sgv/

Then

cd sgv ; bash install

This will take you about 30 seconds ...

- Study README do get the first test job done (another 30 seconds)
- Look README in the samples sub-directory, to enhance the capabilities, eg.:

**SGV** 

- 
- 
- 
- 

# Installing SGV

### Do

svn export https://svnsrv.desy.de/public/sgv/trunk/ sgv/

Then

cd sgv ; bash install

This will take you about 30 seconds ...

- Study README do get the first test job done (another 30 seconds)
- **Look README** in the samples sub-directory, to enhance the capabilities, eg.:

**SGV** 

- Get STDHEP installed.
- **Get CERNLIB installed in native 64bit.**
- Get Whizard (basic or ILC-tuned) installed.
- Get the LCIO-DST writer set up

# Calorimeter simulation

The issues:

- Clearly: Random E, shower position, shower shape.
- But also association errors:
	-
	-
	-

### Consequences:

- 
- 
- <span id="page-21-0"></span>

# Calorimeter simulation

The issues:

- Clearly: Random E, shower position, shower shape.
- But also association errors:
	- Clusters might merge.
	- Clusters might split.
	- Clusters might get wrongly associated to tracks.

#### **• Consequences:**

- 
- 
- 

#### SGV Calorimeter simulation

# Calorimeter simulation

The issues:

- **Clearly: Random E, shower position, shower shape.**
- **But also association errors:** 
	- Clusters might merge.
	- Clusters might split.
	- Clusters might get wrongly associated to tracks.

### **• Consequences:**

- If a (part of) a neutral cluster associated to track  $\rightarrow$  Energy is lost.
- If a (part of) a charged cluster not associated to any track  $\rightarrow$ Energy is double-counted.
- Other errors (split neutral cluster, charged cluster associated with wrong track ....) are of less importance.

# Calorimeter simulation: SGV strategy

### • Concentrate on what really matters:

- True charged particles splitting off (a part of) their shower:
- True neutral particles merging (a part of) their shower with charged particles: energy loss.
- **•** Don't care about neutral-neutral or charged-charged merging.
- Nor about multiple splitting/merging.
- Then: identify the most relevant variables available in fast simulation:
	-
	-
	-
	-

# Calorimeter simulation: SGV strategy

- Concentrate on what really matters:
	- True charged particles splitting off (a part of) their shower: double-counting.
	- True neutral particles merging (a part of) their shower with charged particles: energy loss.
- Don't care about neutral-neutral or charged-charged merging.
- Nor about multiple splitting/merging.
- Then: identify the most relevant variables available in fast simulation:
	-
	-
	-
	-

# Calorimeter simulation: SGV strategy

- Concentrate on what really matters:
	- True charged particles splitting off (a part of) their shower: double-counting.
	- True neutral particles merging (a part of) their shower with charged particles: energy loss.
- Don't care about neutral-neutral or charged-charged merging.
- Nor about multiple splitting/merging.
- Then: identify the most relevant variables available in fast simulation:
	- Cluster energy.
	- Distance to nearest particle of "the other type"
	- EM or hadron.
	- Barrel or end-cap.

- Identify and factorise:
	- <sup>1</sup> Probability to split
	- <sup>2</sup> If split, probability to split off/merge the entire cluster.
	- **3** If split, but not 100 %: Form of the p.d.f. of the fraction split off.
- **·** Depends on:
	-
	-
- All cases (EM/had split/merge Barrel/endcap) can be described by the same functional shapes.
- Functions are combinations of exponentials and lines.
- 28 parameters  $\times$  4 cases (em/had  $\times$  double-counting/loss)
- See http://ilcagenda.linearcollider.org/getFile.py/access? contribId=5&resId=0&materialId=slides&confId=5445

### • Identify and factorise:

- <sup>1</sup> Probability to split
	- If split, probability to split off/merge the entire cluster.
	- If split, but not 100 %: Form of the p.d.f. of the fraction split off.

### **•** Depends on:

- <sup>1</sup> Isolation strongly for merging, slightly for splitting but can be treated in two energy bins with no energy dependence in the bin. %5 over-all dependence on barrel/endcap.
- <sup>2</sup> Energy. Is small for splitting, important for merging at low E. Energy and isolation (very little for splitting) via the average.
- All cases (EM/had split/merge Barrel/endcap) can be described by the same functional shapes.
- Functions are combinations of exponentials and lines.
- 28 parameters  $\times$  4 cases (em/had  $\times$  double-counting/loss)
- See http://ilcagenda.linearcollider.org/getFile.py/access? contribId=5&resId=0&materialId=slides&confId=5445

### • Identify and factorise:

- **Probability to split**
- 2 If split, probability to split off/merge the entire cluster.
	- If split, but not 100 %: Form of the p.d.f. of the fraction split off.

### **•** Depends on:

- <sup>1</sup> Isolation strongly for merging, slightly for splitting but can be treated in two energy bins with no energy dependence in the bin. %5 over-all dependence on barrel/endcap.
- <sup>2</sup> Energy. Is small for splitting, important for merging at low E. <sup>3</sup> Energy and isolation (very little for splitting) via the average.
- All cases (EM/had split/merge Barrel/endcap) can be described by the same functional shapes.
- Functions are combinations of exponentials and lines.
- 28 parameters  $\times$  4 cases (em/had  $\times$  double-counting/loss)
- See http://ilcagenda.linearcollider.org/getFile.py/access? contribId=5&resId=0&materialId=slides&confId=5445

### • Identify and factorise:

- **1** Probability to split
	- If split, probability to split off/merge the entire cluster.

**3** If split, but not 100 %: Form of the p.d.f. of the fraction split off. **•** Depends on:

- <sup>1</sup> Isolation strongly for merging, slightly for splitting but can be treated in two energy bins with no energy dependence in the bin. %5 over-all dependence on barrel/endcap.
- <sup>2</sup> Energy. Is small for splitting, important for merging at low E.
- <sup>3</sup> Energy and isolation (very little for splitting) via the average.
- All cases (EM/had split/merge Barrel/endcap) can be described by the same functional shapes.
- Functions are combinations of exponentials and lines.
- 28 parameters  $\times$  4 cases (em/had  $\times$  double-counting/loss)
- See http://ilcagenda.linearcollider.org/getFile.py/access? contribId=5&resId=0&materialId=slides&confId=5445

- Identify and factorise:
	- <sup>1</sup> Probability to split
	- 2 If split, probability to split off/merge the entire cluster.
	- **3** If split, but not 100 %: Form of the p.d.f. of the fraction split off.
- **•** Depends on:
	- <sup>1</sup> Isolation strongly for merging, slightly for splitting but can be treated in two energy bins with no energy dependence in the bin. %5 over-all dependence on barrel/endcap.
	- <sup>2</sup> Energy. Is small for splitting, important for merging at low E.
	- <sup>3</sup> Energy and isolation (very little for splitting) via the average.
- All cases (EM/had split/merge Barrel/endcap) can be described by the same functional shapes.
- Functions are combinations of exponentials and lines.
- 28 parameters  $\times$  4 cases (em/had  $\times$  double-counting/loss)
- See http://ilcagenda.linearcollider.org/getFile.py/access? contribId=5&resId=0&materialId=slides&confId=5445

- Identify and factorise:
	- <sup>1</sup> Probability to split
	- 2 If split, probability to split off/merge the entire cluster.
	- **3** If split, but not 100 %: Form of the p.d.f. of the fraction split off.
- **•** Depends on:
	- <sup>1</sup> Isolation strongly for merging, slightly for splitting but can be treated in two energy bins with no energy dependence in the bin. %5 over-all dependence on barrel/endcap.
	- <sup>2</sup> Energy. Is small for splitting, important for merging at low E.
	- <sup>3</sup> Energy and isolation (very little for splitting) via the average.
- All cases (EM/had split/merge Barrel/endcap) can be described by the same functional shapes.
- Functions are combinations of exponentials and lines.
- 28 parameters  $\times$  4 cases (em/had  $\times$  double-counting/loss)
- See http://ilcagenda.linearcollider.org/getFile.py/access? contribId=5&resId=0&materialId=slides&confId=5445

#### SGV Calorimeter simulation

# Parametrisation in SGV

Call ZAUPFL in ZAUSER (instead of ZAUSHO which is for coursegrained calorimeters):

### • On first call: Reads and stores parameters

- ZAUMKC makes clusters from simulated showers of each particle.
- Loop (once) over all particles.
	-
	- -
		-
		-
	-
- Remove and push out any empty showers or clusters. Adjust pointers.

Analyse as before: Charged particles from module ZATRS, neutrals from ZACLU.

# Parametrisation in SGV

Call ZAUPFL in ZAUSER (instead of ZAUSHO which is for coursegrained calorimeters):

- On first call: Reads and stores parameters
- ZAUMKC makes clusters from simulated showers of each particle.
- Loop (once) over all particles.
	-
	- -
		-
		-
	-
- Remove and push out any empty showers or clusters. Adjust pointers.

Analyse as before: Charged particles from module ZATRS, neutrals from ZACLU.

# Parametrisation in SGV

Call ZAUPFL in ZAUSER (instead of ZAUSHO which is for coursegrained calorimeters):

- On first call: Reads and stores parameters
- ZAUMKC makes clusters from simulated showers of each particle.
- Loop (once) over all particles.
	- Determine shortest distance to neighbour of right type and charge in the same calorimeter. Fortran95's whole-array capabilities very useful to produce efficient code !
	- Simulate:
		-
		-
		-
	- Split shower combine cluster.
- Remove and push out any empty showers or clusters. Adjust pointers.

Analyse as before: Charged particles from module ZATRS, neutrals from ZACLU.
Call ZAUPFL in ZAUSER (instead of ZAUSHO which is for coursegrained calorimeters):

- On first call: Reads and stores parameters
- ZAUMKC makes clusters from simulated showers of each particle.
- Loop (once) over all particles.
	- Determine shortest distance to neighbour of right type and charge in the same calorimeter. Fortran95's whole-array capabilities very useful to produce efficient code !
	- Simulate:
		-
		-
		-
	- Split shower combine cluster.
- **•** Remove and push out any empty showers or clusters. Adjust pointers.

Call ZAUPFL in ZAUSER (instead of ZAUSHO which is for coursegrained calorimeters):

- On first call: Reads and stores parameters
- ZAUMKC makes clusters from simulated showers of each particle.
- Loop (once) over all particles.
	- Determine shortest distance to neighbour of right type and charge in the same calorimeter. Fortran95's whole-array capabilities very useful to produce efficient code !
	- Simulate:
		- No split or complete split or partial split
		- If partial: fraction split off
		- Compare E and p: If too different, try again a few times
	- Split shower combine cluster.
- **•** Remove and push out any empty showers or clusters. Adjust pointers.

Call ZAUPFL in ZAUSER (instead of ZAUSHO which is for coursegrained calorimeters):

- On first call: Reads and stores parameters
- ZAUMKC makes clusters from simulated showers of each particle.
- Loop (once) over all particles.
	- Determine shortest distance to neighbour of right type and charge in the same calorimeter. Fortran95's whole-array capabilities very useful to produce efficient code !
	- Simulate:
		- No split or complete split or partial split
		- If partial: fraction split off
		- Compare E and p: If too different, try again a few times
	- Split shower combine cluster.
- **•** Remove and push out any empty showers or clusters. Adjust pointers.

Call ZAUPFL in ZAUSER (instead of ZAUSHO which is for coursegrained calorimeters):

- On first call: Reads and stores parameters
- ZAUMKC makes clusters from simulated showers of each particle.
- Loop (once) over all particles.
	- Determine shortest distance to neighbour of right type and charge in the same calorimeter. Fortran95's whole-array capabilities very useful to produce efficient code !
	- Simulate:
		- No split or complete split or partial split
		- If partial: fraction split off
		- Compare E and p: If too different, try again a few times
	- Split shower combine cluster.
- Remove and push out any empty showers or clusters. Adjust pointers.

Call ZAUPFL in ZAUSER (instead of ZAUSHO which is for coursegrained calorimeters):

- On first call: Reads and stores parameters
- ZAUMKC makes clusters from simulated showers of each particle.
- Loop (once) over all particles.
	- Determine shortest distance to neighbour of right type and charge in the same calorimeter. Fortran95's whole-array capabilities very useful to produce efficient code !
	- Simulate:
		- No split or complete split or partial split
		- If partial: fraction split off
		- Compare E and p: If too different, try again a few times
	- Split shower combine cluster.
- **•** Remove and push out any empty showers or clusters. Adjust pointers.

Call ZAUPFL in ZAUSER (instead of ZAUSHO which is for coursegrained calorimeters):

- On first call: Reads and stores parameters
- ZAUMKC makes clusters from simulated showers of each particle.
- Loop (once) over all particles.
	- Determine shortest distance to neighbour of right type and charge in the same calorimeter. Fortran95's whole-array capabilities very useful to produce efficient code !
	- Simulate:
		- No split or complete split or partial split
		- If partial: fraction split off
		- Compare E and p: If too different, try again a few times
	- Split shower combine cluster.
- **•** Remove and push out any empty showers or clusters. Adjust pointers.

Call ZAUPFL in ZAUSER (instead of ZAUSHO which is for coursegrained calorimeters):

- On first call: Reads and stores parameters
- ZAUMKC makes clusters from simulated showers of each particle.
- Loop (once) over all particles.
	- Determine shortest distance to neighbour of right type and charge in the same calorimeter. Fortran95's whole-array capabilities very useful to produce efficient code !
	- Simulate:
		- No split or complete split or partial split
		- If partial: fraction split off
		- Compare E and p: If too different, try again a few times
	- Split shower combine cluster.
- Remove and push out any empty showers or clusters. Adjust pointers.

Call ZAUPFL in ZAUSER (instead of ZAUSHO which is for coursegrained calorimeters):

- On first call: Reads and stores parameters
- ZAUMKC makes clusters from simulated showers of each particle.
- Loop (once) over all particles.
	- Determine shortest distance to neighbour of right type and charge in the same calorimeter. Fortran95's whole-array capabilities very useful to produce efficient code !
	- Simulate:
		- No split or complete split or partial split
		- If partial: fraction split off
		- Compare E and p: If too different, try again a few times
	- Split shower combine cluster.
- Remove and push out any empty showers or clusters. Adjust pointers.

- Twiddle knobs: E vs p, overall split - probability.
- Total seen energy  $\bullet$
- Total neutral energy  $\bullet$
- **•** Lost and double counted energy.

- Twiddle knobs: E vs p, overall split - probability.
- Total seen energy
- Total neutral energy  $\bullet$
- Lost and double counted  $\bullet$ energy.

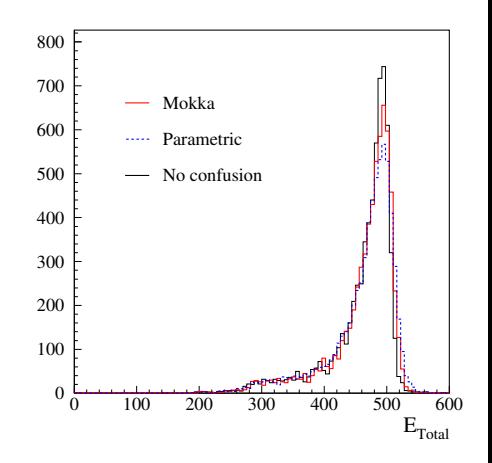

- Twiddle knobs: E vs p, overall split - probability.
- Total seen energy
- Total neutral energy
- Lost and double counted  $\qquad \qquad \Box$ energy.

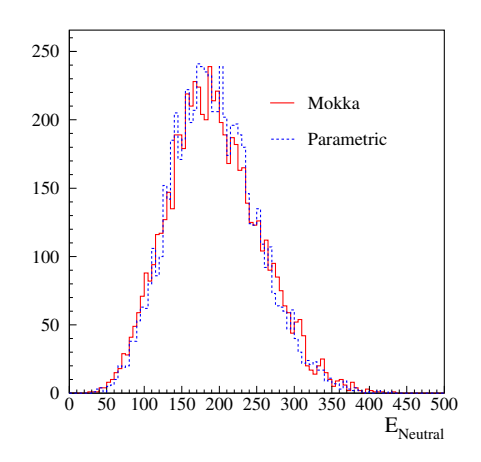

- Twiddle knobs: E vs p, overall split - probability.
- Total seen energy
- Total neutral energy
- Lost and double counted energy.

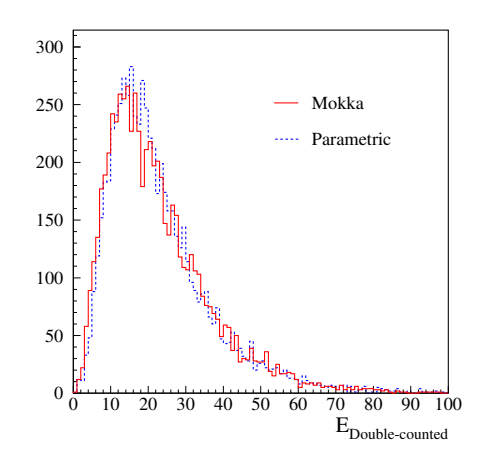

- Twiddle knobs: E vs p, overall split - probability.
- Total seen energy
- Total neutral energy
- Lost and double counted energy.

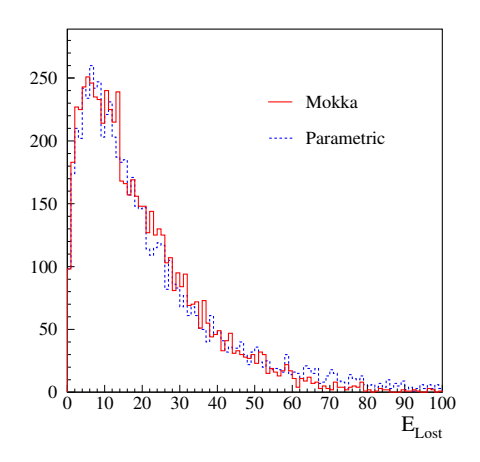

- Twiddle knobs: E vs p, overall split - probability.
- Total seen energy

Looks good ! Some further tests, then commit to SVN - this or next  $\mathsf{P}\mathsf{K}$ . week.

250

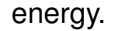

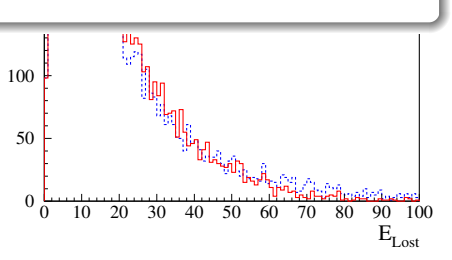

Mokka

### • The status of the SGV program was presented.

- The particle-flow parametrisation, presented in earlier meetings, has been integrated into SGV.
- First comparisons to Mokka/Marlin with a first tentative tuning was shown.

- The status of the SGV program was presented.
- The particle-flow parametrisation, presented in earlier meetings, has been integrated into SGV.
- First comparisons to Mokka/Marlin with a first tentative tuning was shown.

- The status of the SGV program was presented.
- The particle-flow parametrisation, presented in earlier meetings, has been integrated into SGV.
- First comparisons to Mokka/Marlin with a first tentative tuning was shown.

- The status of the SGV program was presented.
- The particle-flow parametrisation, presented in earlier meetings, has been integrated into SGV.
- First comparisons to Mokka/Marlin with a first tentative tuning was shown.

### Installing SGV

#### (On time-scale days to weeks)

#### • Include a filter-mode:

- **Generate event inside SGV.**
- Run SGV detector simulation and analysis.
- Decide what to do: Fill some histos, fill ntuple, output LCIO, or
- In the last case: output STDHEP of event
- Finish up particle flow parametrisation.
- Fix a few identified issues, then Release SGV3.0 (no rc1).
- Add secondary vertecies to LCIO output.
- **Produce LCIO DST:s for the DBD bench-marks: DBD analyses** can start  $\approx$  now, while waiting for full-sim.

(On time-scale days to weeks)

#### • Include a filter-mode:

- **Generate event inside SGV.**
- Run SGV detector simulation and analysis.
- Decide what to do: Fill some histos, fill ntuple, output LCIO, or
- In the last case: output STDHEP of event
- **•** Finish up particle flow parametrisation.
- Fix a few identified issues, then Release SGV3.0 (no rc1).
- Add secondary vertecies to LCIO output.
- **Produce LCIO DST:s for the DBD bench-marks: DBD analyses** can start  $\approx$  now, while waiting for full-sim.

- Include a filter-mode:
	- **Generate event inside SGV.**
	- Run SGV detector simulation and analysis.
	- Decide what to do: Fill some histos, fill ntuple, output LCIO, or
	- In the last case: output STDHEP of event
- Finish up particle flow parametrisation.
- Fix a few identified issues, then Release SGV3.0 (no rc1).
- Add secondary vertecies to LCIO output.
- **Produce LCIO DST:s for the DBD bench-marks: DBD analyses** can start  $\approx$  now, while waiting for full-sim.

- Include a filter-mode:
	- **Generate event inside SGV.**
	- Run SGV detector simulation and analysis.
	- Decide what to do: Fill some histos, fill ntuple, output LCIO, or better do full sim
	- In the last case: output STDHEP of event
- Finish up particle flow parametrisation.
- Fix a few identified issues, then Release SGV3.0 (no rc1).
- Add secondary vertecies to LCIO output.
- **Produce LCIO DST:s for the DBD bench-marks: DBD analyses** can start  $\approx$  now, while waiting for full-sim.

- Include a filter-mode:
	- **Generate event inside SGV.**
	- Run SGV detector simulation and analysis.
	- Decide what to do: Fill some histos, fill ntuple, output LCIO, or better do full sim
	- In the last case: output STDHEP of event
- **•** Finish up particle flow parametrisation.
- Fix a few identified issues, then Release SGV3.0 (no rc1).
- Add secondary vertecies to LCIO output.
- **Produce LCIO DST:s for the DBD bench-marks: DBD analyses** can start  $\approx$  now, while waiting for full-sim.

- Include a filter-mode:
	- **Generate event inside SGV.**
	- Run SGV detector simulation and analysis.
	- Decide what to do: Fill some histos, fill ntuple, output LCIO, or better do full sim
	- In the last case: output STDHEP of event
- **•** Finish up particle flow parametrisation.
- Fix a few identified issues, then Release SGV3.0 (no rc1).
- Add secondary vertecies to LCIO output.
- **Produce LCIO DST:s for the DBD bench-marks: DBD analyses** can start  $\approx$  now, while waiting for full-sim.

- Include a filter-mode:
	- **Generate event inside SGV.**
	- Run SGV detector simulation and analysis.
	- Decide what to do: Fill some histos, fill ntuple, output LCIO, or better do full sim
	- In the last case: output STDHEP of event
- **•** Finish up particle flow parametrisation.
- Fix a few identified issues, then Release SGV3.0 (no rc1).
- Add secondary vertecies to LCIO output.
- Produce LCIO DST:s for the DBD bench-marks: DBD analyses can start  $\approx$  now, while waiting for full-sim.

# Thank You !

## Backup

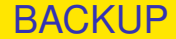

# BACKUP SLIDES

# Use-cases at the ILC

- Used for fastsim physics studies, eg. arXiv:hep-ph/0510088, arXiv:hep-ph/0508247, arXiv:hep-ph/0406010, arXiv:hep-ph/9911345 and arXiv:hep-ph/9911344.
- Used for flavour-tagging training.
- Used for overall detector optimisation, see Eg. Vienna ECFA WS (2007), See Ilcagenda > Conference and Workshops > 2005 > ECFA Vienna Tracking
- GLD/LDC merging and LOI, see eg. Ilcagenda > Detector Design & Physics Studies > Detector Design Concepts > ILD > ILD Workshop > ILD Meeting, Cambridge > Agenda >Sub-detector Optimisation I

The latter two: Use the Covariance machine to get analytical expressions for performance (ie. *not* simulation)

## Written in Fortran 95.

- CERNLIB dependence. Much reduced wrt. old F77 version, mostly by using Fortran 95's built-in matrix algebra.
- Managed in SVN.Install script included.

## Features:

- 
- 
- 
- 
- 
- Tested to work on both 32 and 64 bit out-of-the-box.
- Timing verified to be faster (by 15%) than the f77 version.

- Written in Fortran 95.
- CERNLIB dependence. Much reduced wrt. old F77 version, mostly by using Fortran 95's built-in matrix algebra.
- Managed in SVN.Install script included.

- 
- 
- 
- 
- 
- Tested to work on both 32 and 64 bit out-of-the-box.
- Timing verified to be faster (by 15%) than the f77 version.

- Written in Fortran 95.
- CERNLIB dependence. Much reduced wrt. old F77 version, mostly by using Fortran 95's built-in matrix algebra.
- Managed in SVN.Install script included.

- 
- 
- 
- 
- 
- Tested to work on both 32 and 64 bit out-of-the-box.
- Timing verified to be faster (by 15%) than the f77 version.

- Written in Fortran 95.
- CERNLIB dependence. Much reduced wrt. old F77 version, mostly by using Fortran 95's built-in matrix algebra.
- Managed in SVN. Install script included.
- **•** Features:
	- Callable PYTHIA, Whizard.
	- Input from PYJETS or stdhep.
	- Output of generated event to PYJETS or stdhep.
	- samples subdirectory with steering and code for eg. scan single particles, create hbook ntuple with "all" information (can be converted to ROOT w/ h2root). And: output LCIO DST.
	- Development on calorimeters (see later)
- **•** Tested to work on both 32 and 64 bit out-of-the-box.
- Timing verified to be faster (by 15%) than the f77 version.

- Written in Fortran 95.
- CERNLIB dependence. Much reduced wrt. old F77 version, mostly by using Fortran 95's built-in matrix algebra.
- Managed in SVN. Install script included.
- **•** Features:
	- Callable PYTHIA, Whizard.
	- Input from PYJETS or stdhep.
	- Output of generated event to PYJETS or stdhep.
	- samples subdirectory with steering and code for eg. scan single particles, create hbook ntuple with "all" information (can be converted to ROOT w/ h2root). And: output LCIO DST.
	- Development on calorimeters (see later)
- **Tested to work on both 32 and 64 bit out-of-the-box.**
- **•** Timing verified to be faster (by 15%) than the f77 version.

svn export https://svnsrv.desy.de/public/sgv/tags/SGV-3.0rc1/ SGV-3.0rc1/

Then

bash install

This will take you about a minute ...

Study README, and README in the samples sub-directory, to eg.:

- Get STDHEP installed.
- **Get CERNLIB installed in native 64bit.**
- Get Whizard (basic or ILC-tuned) installed, with complications solved.
- **Get the LCIO-DST writer set up**

svn export https://svnsrv.desy.de/public/sgv/tags/SGV-3.0rc1/ SGV-3.0rc1/

Then

bash install

This will take you about a minute ...

Study README, and README in the samples sub-directory, to eg.:

- Get STDHEP installed.
- Get CERNLIB installed in native 64bit.
- **•** Get Whizard (basic or ILC-tuned) installed, with complications solved.
- **Get the LCIO-DST writer set up**
svn export https://svnsrv.desy.de/public/sgv/tags/SGV-3.0rc1/ SGV-3.0rc1/

Then

bash install

This will take you about a minute ...

Study README, and README in the samples sub-directory, to eg.:

- **Get STDHEP installed.**
- Get CERNLIB installed in native 64bit.
- Get Whizard (basic or ILC-tuned) installed, with complications solved.
- **Get the LCIO-DST writer set up**

svn export https://svnsrv.desy.de/public/sgv/tags/SGV-3.0rc1/ SGV-3.0rc1/

Then

bash install

This will take you about a minute ...

Study README, and README in the samples sub-directory, to eg.:

- **Get STDHEP installed.**
- Get CERNLIB installed in native 64bit.
- Get Whizard (basic or ILC-tuned) installed, with complications solved.
- Get the LCIO-DST writer set up

## **•** Include a filter-mode:

- **Generate event inside SGV.**
- Run SGV detector simulation and analysis.
- Decide what to do: Fill some histos, fill ntuple, output LCIO, or
- In the last case: output STDHEP of event
- Update documentation and in-line comments, to reflect new structure.
- Consolidate use of Fortran 95/203/2008 features. Possibly when gcc/gfortran 4.4 (ie. Fortran 2003) is common-place - Object
	-
	-
	-
- I/O over FIFO:s to avoid storage and I/O rate limitations.
- **o** The Grid.
- Investigate running on GPU:s.

Further reduce CERNLIB dependence - at a the cost of backward compatibility on steering files ? HBOOK dependence will remain in the forseable future - but only for user convenience : SGV itself doesn't need it.